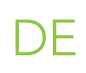

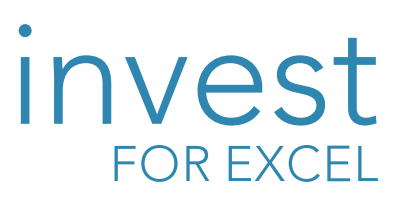

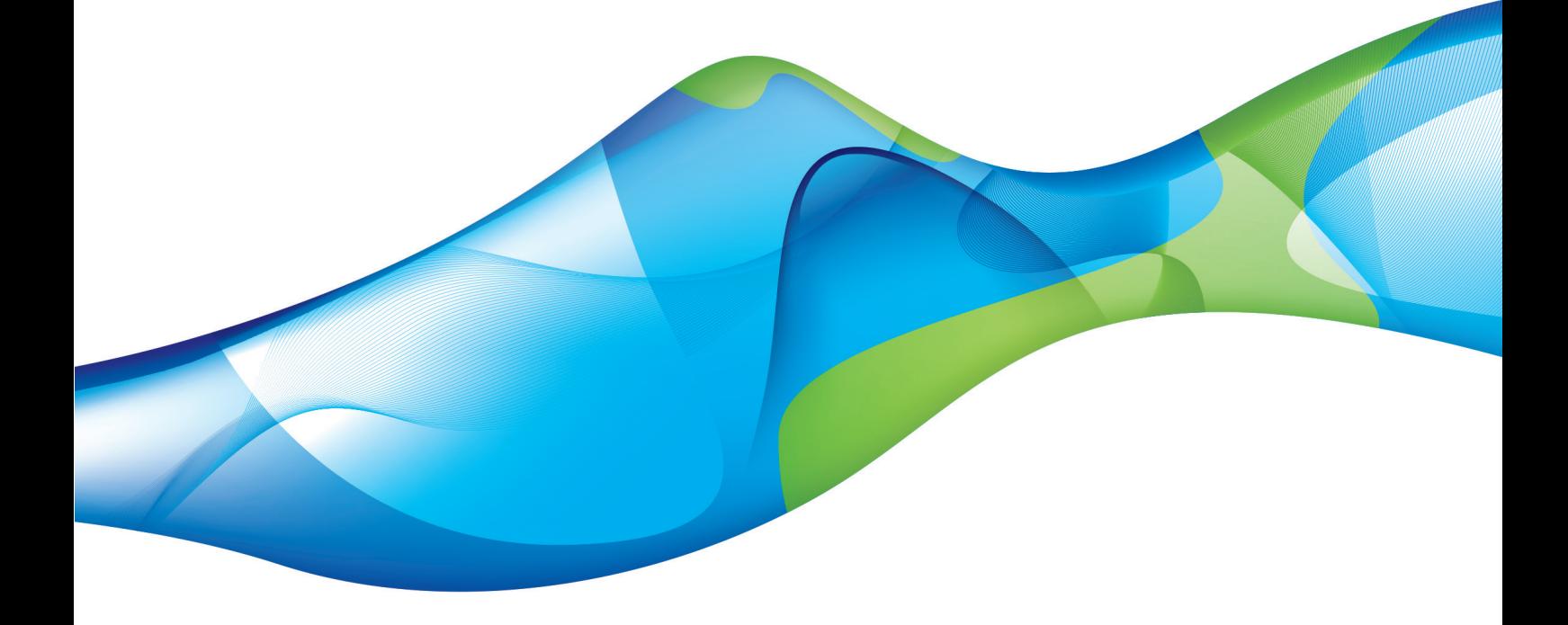

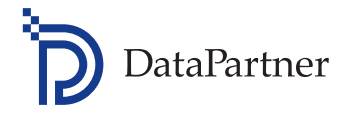

## Financial Modeling made reliable!

DataPartner

### Über DataPartner

DataPartner ist ein führender Anbieter von Softwarelösungen für das Financial Modelling, zur Investitionsrechnung und für die Unternehmensbewertung. Seit der Gründung unseres Unternehmens im Jahre 1987 bieten wir ebenfalls Consulting-Dienstleistungen und Trainings auf diesen Gebieten an. Unsere Lösungen werden weltweit eingesetzt und von Organisationen unterschiedlicher Größe über alle Branchen hinweg genutzt - von kleinen und mittleren Unternehmen bis hin zu multinationalen Konzernen.

Wir unterstützen die Entwicklung von konsistenten Modellen zur Ermittlung des Cash Flow und zur Rentabilitätsanalyse. Oberstes Ziel ist es, verlässliche Entscheidungen für die Verwendung knapper Finanzmittel zu ermöglichen.

Der Einsatz unserer Lösungen ist vielfältig: Investitionsund Wirtschaftlichkeitsrechnungen, Unternehmens- bzw. Businessplanung, (Projekt-) Machbarkeitsuntersuchungen, M&A-Analysen und alle Situationen, welche eine ROI-Analyse erfordern. Das breite Spektrum unserer Kunden verdeutlicht unsere Kompetenz, ganz unterschiedliche Anforderungen an eine Investitionsrechnung auf allgemein gültige Weise zu lösen.

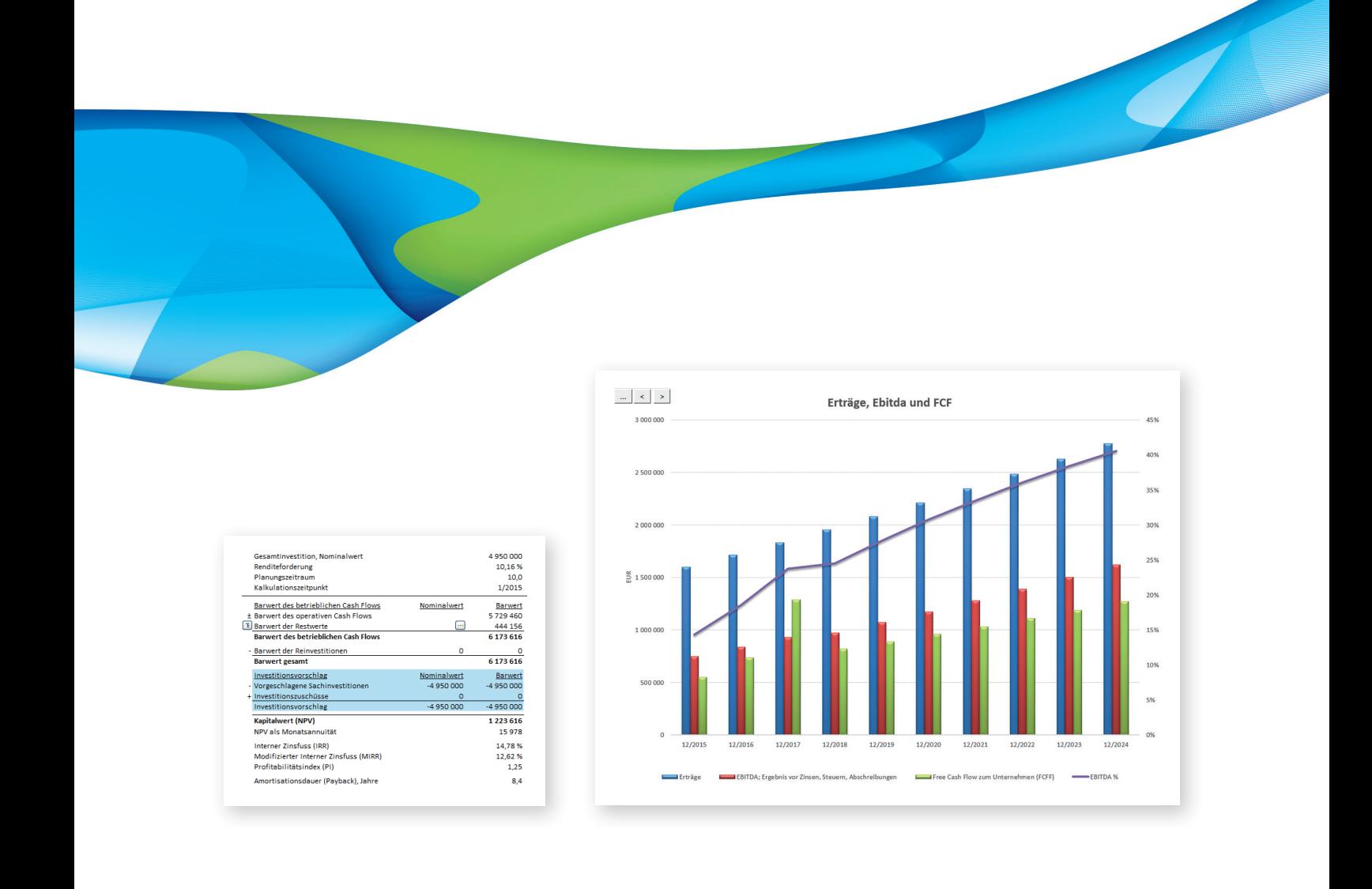

Wir verfügen über 30-jährige, umfassende Erfahrungen. Dies garantiert die Umsetzung von Best Practices in unseren Lösungen und stellt gleichzeitig sicher, dass individuelle Anforderungen an das Modelling jeglicher Art von Geschäften erfüllt werden.

Unsere Lösungen sind konzipiert zur Unterstützung von Corporate Governance

und Compliance. Sie beschleunigen das Cash Flow-Modelling und liefern eine zuverlässige Grundlage für strategische Entscheidungen in Bezug auf die Investitionsausgaben. Damit unterstützen wir unsere Kunden auf entscheidende Weise dabei, Ihre Ziele zu erreichen.

DataPartner ist zertifizierter Microsoft Partner.

# Über Invest for Excel®

Invest for Excel®, DataPartner's Lösung für die Investitionsrechnung wird von 1 600 Organisationen in 50 Ländern weltweit als Unternehmensstandard eingesetzt. Die Software verwendet das Barwertkonzept und liefert Rentabilitätskennziffern, die auf dem Discounted Cash Flow basieren.

Invest for Excel® ist in Microsoft Excel programmiert, der gängigsten Tabellenkalkulation für Finanzmodelle – dies garantiert den Nutzern ein hohes Maß an Flexibilität und vermeidet mögliche Berührungsängste im Umgang mit der Lösung.

Invest for Excel® unterstützt Manager, Business-Consultants, Finanz-Experten, Investitionsanalytiker und Controller bei der Entwicklung von Cash Flow-Modellen, ist jedoch keineswegs auf diese Funktionen allein beschränkt. Ingenieure und Techniker aus der Planung und Produktion, Marketingmanager oder Projektkoordinatoren können sehr einfach in den Prozess der Investitionsrechnungen eingebunden werden, nachdem das Programm seine Nutzer Schritt für Schritt durch den Ablauf navigiert.

Invest for Excel® bietet eine breite Palette von Reports, Finanzberichten und "Was-Wäre-wenn"-Analysen, weiter sind Vergleiche oder Zusammenfassungen einzelner Projekte möglich. Dies macht die Lösung zu einem mächtigen Tool, welches jedoch einfach zu bedienen bleibt. Wichtiger noch: es etabliert einen Prozessstandard, dies stärkt das Vertrauen in die Analysen und sichert die Wahl der jeweils optimalen Investitionsalternative.

### Anwendungen

- **Investitions- und** Wirtschaftlichkeitsrechnung
- Cash Flow-Modellierung
- Bewertung von Investitionen
- Unternehmensbewertung (Akquisitionen, Fusionen und Desinvestments)
- **Impairmenttesting**
- Unternehmensplanung und -strategie
- Wirtschaftlichkeitsanalyse von Projekten
- Projektfinanzierung
- **Post-Audits von Investitions**projekten
- ь Liquiditätsplanung
- $\blacktriangleright$ Restrukturierung, Sanierung
- Outsourcing
- Lebenszykluskosten
- Expansion, Innovation, Business Development

# Invest for Excel wird in 50 Ländern in vielen Branchen eingesetzt

Große Organisationen können mit Invest for Excel® die analytischen Prozesse verschlanken, auf denen die Investitionsentscheidungen basieren. Das Programm transferiert die Kompetenz zur Erstellung von Investitionsmodellen auf die einzelnen Abteilungen. Seine Nutzer müssen nicht zwangsläufig Finanz-, Controlling- oder Investmentprofis sein.

Kleine und mittelgroße Unternehmen können dank schneller und transparenter Berechnungen ihre Investitionen zuverlässiger und effizienter planen.

Investoren erhalten einen klaren Blick auf die Rentabilität und die Risiken der Projekte.

Für Anwender aus dem Öffentlichen Sektor bietet Invest for Excel® ein lang erwartetes Tool zur Ausarbeitung von Investitionsvorschlägen und zur Beurteilung von Zuschussanträgen.

# Cash Flow  $20000$ 60000  $400000$  $\frac{1}{2}$

# Wichtige Funktionen

- Þ Rentabilitätsanalysen
- ь Finanzberichte (GuV, Cash Flow, Bilanz)
- $S$ zenarioanalyse
- Sensitivitätsanalyse
- Break-Even-Analyse
- Berechnung der marginalen Differenzinvestition
- Zusammenfassung von Projekten
- Investitionsantrag
- Impairmenttest
- Berichte nach IFRS

## Die Vorzüge von Invest for Excel®

#### Umfassende Funktionalität

Nutzen Sie die Vorteile von Invest for Excel® und gelangen Sie schneller zu den wichtigsten Ergebnissen! Bewerten Sie die Wirtschaftlichkeit und vergleichen Sie unterschiedliche Investitionsszenarien oder Alternativprojekte. Führen Sie Sensitivitätsanalysen durch: was passiert, wenn die Investitionsausgaben steigen, wenn die geplanten Einnahmen niedriger ausfallen oder mit einem anderen Kalkulationszinssatz gerechnet wird? Berechnen Sie den Break-Even für unterschiedliche Parameter und ermitteln Sie die marginalen Veränderungen aufgrund der Investition im Vergleich zum Status quo. Zu guter Letzt: erstellen Sie Finanzierungsmodelle und bereiten Sie einen Investitionsantrag vor.

#### ▶ Compliance im Unternehmen

Invest for Excel® liefert einen signifikanten Mehrwert für die Compliance im Unternehmen, indem es die Mitarbeiter in die Lage versetzt, nach klar definierten Vorgaben oder Regeln zu handeln. Das Ergebnis einer Einführung von Invest for Excel® ist die Vereinheitlichung von Wirtschaftlichkeitsanalysen für Investitionen. Sie werden einen effektiven Investitionsprozess schaffen, der die Auswahl der besten Projekte unterstützt.

#### Best Practices und Know-how im Financial Modelling

Von den Nutzern werden keine weitreichenden Kenntnisse im Umgang mit Tabellenkalkulationen oder in der Berechnung von Rentabilitätskennziffern gefordert – dieses Know-how ist in Invest for Excel® implementiert. Die Zusammenarbeit zwischen Finanzfachleuten und den Experten aus der Technik wird verbessert. Ferner: die Nachvollziehbarkeit von Investitionsanträgen wird für die Entscheidungsträger um einiges einfacher.

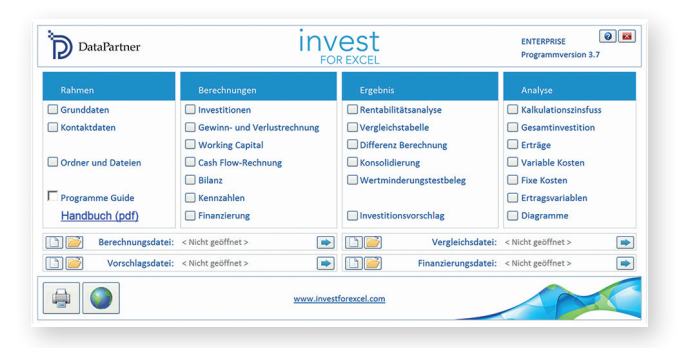

#### Vertrauen dank korrekter Formeln

Die Formeln in Invest for Excel® sind geschützt gegenüber Veränderungen. Dies erhöht die Sicherheit Ihrer Berechnungen.

### Flexibilität in der Modellierung für alle Arten von Geschäften

Die Software ist standardisiert, Sie können jedoch alle Arten von Unternehmen und Geschäften entsprechend Ihrer Anforderungen abbilden.

### Schnelle und kostenfreie Implementierung

Installieren Sie Invest for Excel® einfach auf einem Arbeitsplatzrechner oder einem Server im Netz, und es kann losgehen! Da Invest for Excel® in der Microsoft-Excel-Umgebung programmiert ist, ist seine Bedienung schnell zu erlernen. Sie können es als eigenständige Lösung nutzen oder mit anderen Excel-Lösungen kombinieren.

#### Professionelles Reporting  $\blacktriangleright$

Invest for Excel® liefert eine Reihe von Reports und Finanzberichten – von der Rentabilitätsanalyse bis hin zu Berichten nach den Internationalen Rechnungslegungsstandards.

#### Help desk und Training für Anwender ь

Trainings, Anwender-Support und Software-Updates sind durch den Basis-Wartungsvertrag abgedeckt. Invest for Excel®-Nutzer können daher bei ihren Aktivitäten zur Beurteilung von Investitionen auf erstklassige Unterstützung zurückgreifen.

# Invest for Excel® Software Editionen

Invest for Excel® ist in 4 Editionen erhältlich – Lite, Standard, Pro und Enterprise.

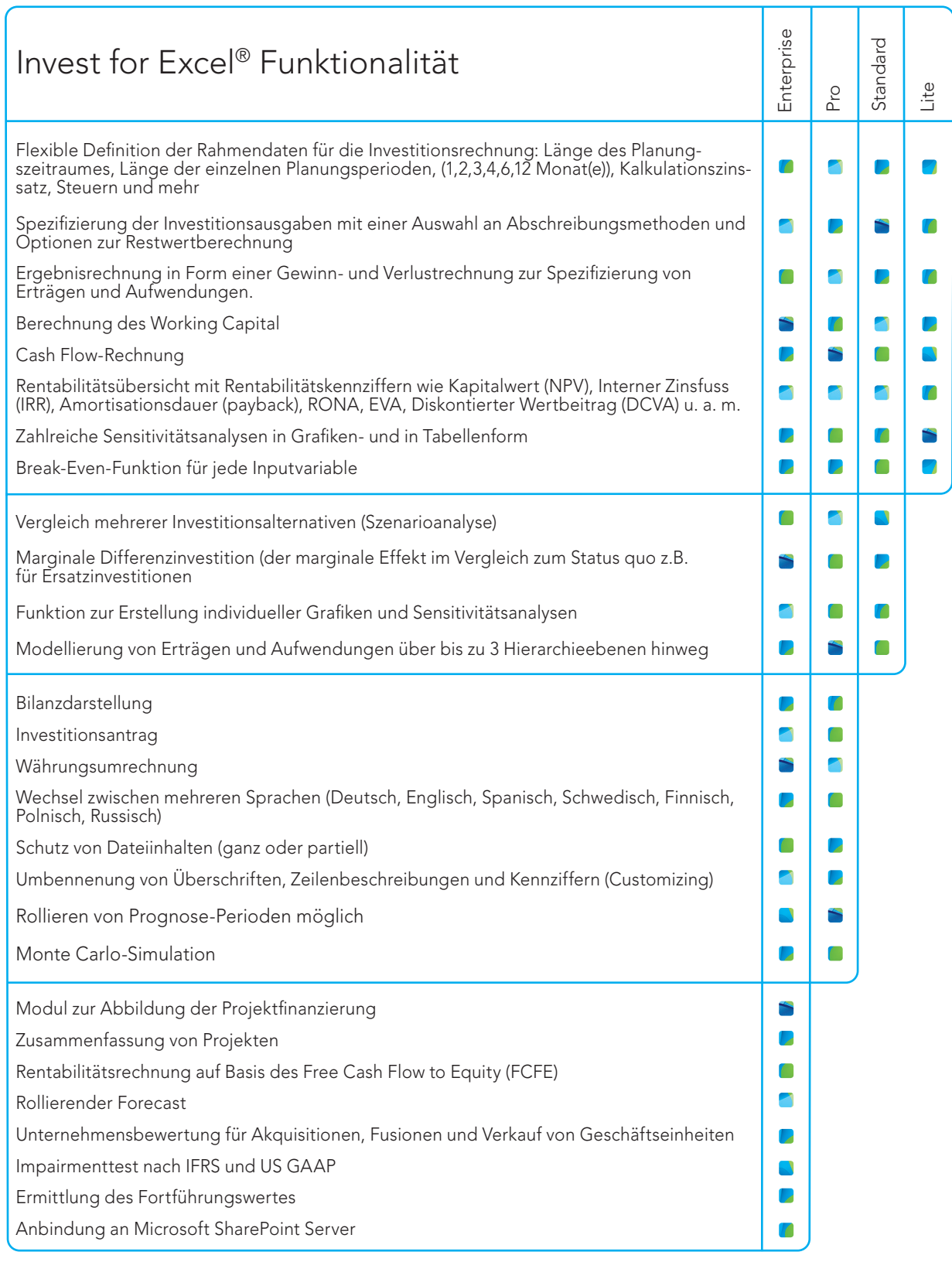

#### Systemvoraussetzungen:

Microsoft Windows Vista, Windows 7, Windows 8 oder Windows 10 Microsoft Excel 2007, 2010, 2013 oder 2016

Neugierig, wie Invest for Excel® Ihre Ansprüche und Wünsche erfüllen kann? Dann kontaktieren Sie uns: vereinbaren Sie eine Präsentation oder testen Sie das Programm durch Download unter:

# [www.investforexcel.com/de](https://www.investforexcel.com/de)

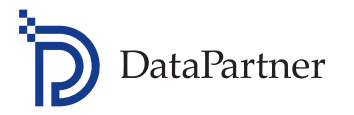

#### Datapartner Oy

Raatihuoneenkatu 8 A 06100 Porvoo Finland Tel.: +358 19 54 10 100 Fax: +358 19 54 10 111 E-mail: datapartner@datapartner.fi Website: [www.datapartner.fi/de](https://www.datapartner.fi/de)

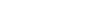

Ihr Partner:

<sub>Gold</sub><br>Microsoft Partner

Microsoft

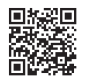

Besuche uns!